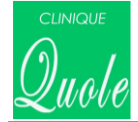

iPhone用

## Android用

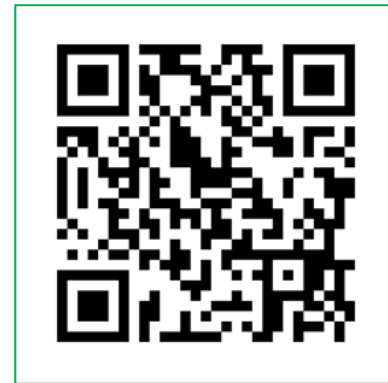

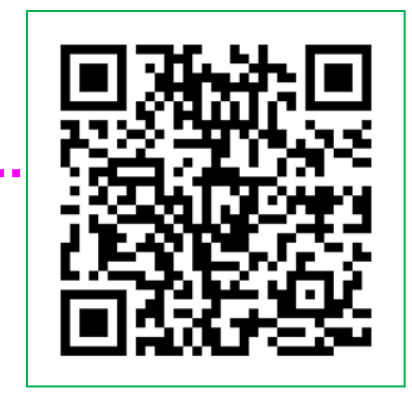

QRコードを読み取り、URLへジャンプすると アプリTOP画面へ

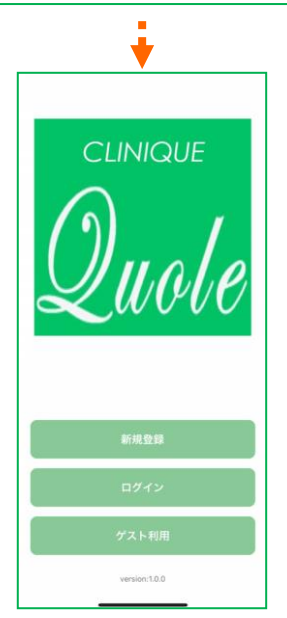

新規登録より登録作業開始